# **Windows File Recovery Program**

**Kris Kaspersky**

 File Data Recovery Mathew Blank,2014-12-10 Data loss can be happened either human made cause or system failure. If we know the reasons of data loss, we can reduce our data loss. In this section of this book, I'll introduce you with most common reason of data loss. After reading this book, you will be able to take necessary steps to protect your data from loss & recover it. What You'll Get Inside: Data Loss Reason of Data Loss 1) System Failure Prevention 2) Human Errors 3) Software Corruption 4) Computer viruses and Malware 5) Natural Disasters What is Data Recovery? How Data Recovery Process Work File Data Recovery for Hard Drive How you can determine a Physical Hard Drive Failure When you will have to Recover Hard Drive Recovering Hard Drive Deleted File Recovery [Windows] Formatted Drive Recovery RAW Recovery Recovering Files on Partition is lost File/Data Recovery for unreachable partition File Recovery in case all the Partitions are lost File Data Recovery for Mac Introduction to MAC Undelete files on MAC Recovering deleted file from Trash Why deleted data is recoverable File recovery in MAC Hard Drive Data Recovery for MAC Lost Partition Recovery in MAC Recovering Data from Lost Partition File Data Recovery for USB What is USB Flash Drive Reason of losing files from USB Flash Drive Recovering File from Formatted USB Drive Recovering Lost Data from Pen Drive Reasons of File/Data Loss on Pen Drive Recovering Pen Drive Data (Using EaseUs Data Recovery Software) File Data Recovery for Memory Card & SD Card Reasons and Solutions of Data Loss File Data Recovery for Android Reason of Data Loss on Android Recovering Lost Data File Data Recovery For iPhone Reason of Data Losing on I-Phone Recovering iPhone Data Process 1 [Restoring data directly from iPhone] Process 2 [Restoring data from iTunes Backup] Process 3 [Restoring data from iCloud Backup] Data Recovery Software's Data Recovery Software for PC 1. Recuva 2. Pandora Recovery 3. Puran File Recovery 4. Glary Undelete 5. SoftPerfect File Recovery 6. EaseUS Data Recovery Wizard 7. Wise Data Recovery 8. Restoration 9. Free Undelete 10. ADRC Data Recovery Tools Data Recovery Software for Android 1. Android Data Recovery 2 Data Recovery for Android 3. iCare Recovery 4. Data Recovery from Google Store 5. MyJad Android Data Recovery Take a Sneak Peak Inside (page 12): Mac is the one of the most favorite operating system to users. It is introduced by Apple Inc. From the very beginning of the release Mac has won users mind. The developer of Mac has worked to give maximum protection to their user's data. However, like windows Mac users also face problem of data losing. Reason of data losing is same as data losing on Windows. Now I am going to describe how you can recover files on MAC using a small software called EaseUs Data Recovery. It allows users to quickly get deleted, damaged or formatted data.

 **How To Recover Deleted Files** HowExpert,2016-03-16 If you want to discover how to solve your problems regarding loss data in your computer then, check thisHow To Recover Deleted Files guide. In this step-by-step guide, you will reap the following benefits: - Resolve data loss problems. - Learn how to prevent data loss. - Learn how to recover data due to system boot issue. - Learn how to recover data due to hard disk issue. - Discover how to recover Office data files. - Impress your friends to recover their computer from viruses, corrupted registry and files. - Discover how to make use of the computer data recovery tools. - Recover operating system from an unstable program. - Learn how to back-up your files and folders. - And much more. HowExpert publishes quick 'how to' guides on all topics from A to Z by

everyday experts.

 **The Complete Private Investigator's Guide Book** Sunil Srivastava,2021-06-23 This book is a comprehensive and exclusive compilation highlighting the skills required by a conventional detective as well as cyber detective for the first time, heralding a new era of the Detective profession. It encompasses various interesting tools and sites to achieve the objective. This book also has enlisted questionnaire in the appendices, for the ease of the Private Investigator to handle any type of case(s). The book generally focuses on the Indian conditions, but the methodologies mentioned will be suitable for any country. This book is compiled for those who have want to spread their wings in investigations, but do not have the required basics in the field. The individuals whether one wants to work for some body or open their own Investigation Agency, can find the book very useful. The book will lead you to a path to start your new venture in this domain either independently or with grooming and support from Cyber Crime Helpline LLP. If you like the book and the contents useful, wait for the advanced version in near future!

 *Data Recovery Tips & Solutions: Windows, Linux, and BSD* Kris Kaspersky,2006 This comprehensive manual covers three areas in which system administrators must be proficient to successfully recover data: the structure and operating principles of the most popular file systems, automatic data recovery techniques, and manual recovery techniques used in cases of total data destruction. Data recovery from hard drives and optical storage in Windows, BSD, and Linux file systems is described, as are automatic recovery utilities, manual and automatic recovery of deleted files on ext2/ext3 partitions and NTFS partitions, formatted NTFS partitions and deleted UFS/FFS files, RAID data recovery, media restoration with physical damage, and data loss prevention.

 Exam 98-349 Windows Operating System Fundamentals 2E Microsoft Official Academic Course Staff,2017-08-18 The Microsoft Official Academic Course (MOAC) textbook for MTA Windows Operating System Fundamentals Exam 98-349 2nd Edition is focused primarily on operating configurations and maintenance in Windows. MOAC offers an official MLO lab environment and Lab Manual to further aid in your study for this exam. Successful skills mastery of Exam 98-349 can help students with securing a career within an IT enterprise and help them to differentiate job hunters in today's competitive job market. This exam will cover considerations into the following: \* Understanding Operating System Configurations. \* Installing and Upgrading Client Systems. \* Managing Applications. \* Managing Files and Folders. \* Managing Devices. \* Understanding Operating System Maintenance. The MOAC IT Professional series is the Official from Microsoft, turn-key Workforce training program that leads to professional certification and was authored for college instructors and college students. MOAC gets instructors ready to teach and students ready for work by delivering essential resources in 5 key areas: Instructor readiness, student software, student assessment, instruction resources, and learning validation. With the Microsoft Official Academic course program, you are getting instructional support from Microsoft; materials that are accurate and make course delivery easy.

 *Data Hiding Techniques in Windows OS* Nihad Ahmad Hassan,Rami Hijazi,2016-09-08 This unique book delves down into the capabilities of hiding and obscuring data object within the Windows Operating System.

However, one of the most noticeable and credible features of this publication is, it takes the reader from the very basics and background of data hiding techniques, and run's on the reading-road to arrive at some of the more complex methodologies employed for concealing data object from the human eye and/or the investigation. As a practitioner in the Digital Age, I can see this book siting on the shelves of Cyber Security Professionals, and those working in the world of Digital Forensics - it is a recommended read, and is in my opinion a very valuable asset to those who are interested in the landscape of unknown unknowns. This is a book which may well help to discover more about that which is not in immediate view of the onlooker, and open up the mind to expand its imagination beyond its accepted limitations of known knowns. - John Walker, CSIRT/SOC/Cyber Threat Intelligence Specialist Featured in Digital Forensics Magazine, February 2017 In the digital world, the need to protect online communications increase as the technology behind it evolves. There are many techniques currently available to encrypt and secure our communication channels. Data hiding techniques can take data confidentiality to a new level as we can hide our secret messages in ordinary, honest-looking data files. Steganography is the science of hiding data. It has several categorizations, and each type has its own techniques in hiding. Steganography has played a vital role in secret communication during wars since the dawn of history. In recent days, few computer users successfully manage to exploit their Windows® machine to conceal their private data. Businesses also have deep concerns about misusing data hiding techniques. Many employers are amazed at how easily their valuable information can get out of their company walls. In many legal cases a disgruntled employee would successfully steal company private data despite all security measures implemented using simple digital hiding techniques. Human right activists who live in countries controlled by oppressive regimes need ways to smuggle their online communications without attracting surveillance monitoring systems, continuously scan in/out internet traffic for interesting keywords and other artifacts. The same applies to journalists and whistleblowers all over the world. Computer forensic investigators, law enforcements officers, intelligence services and IT security professionals need a guide to tell them where criminals can conceal their data in Windows® OS & multimedia files and how they can discover concealed data quickly and retrieve it in a forensic way. Data Hiding Techniques in Windows OS is a response to all these concerns. Data hiding topics are usually approached in most books using an academic method, with long math equations about how each hiding technique algorithm works behind the scene, and are usually targeted at people who work in the academic arenas. This book teaches professionals and end users alike how they can hide their data and discover the hidden ones using a variety of ways under the most commonly used operating system on earth, Windows®.

 **System Forensics, Investigation, and Response** John Vacca,K Rudolph,2010-09-15 PART OF THE NEW JONES & BARTLETT LEARNING INFORMATION SYSTEMS SECURITY & ASSURANCE SERIES! Computer crimes call for forensics specialists, people who know how to find and follow the evidence. System Forensics, Investigation, and Response begins by examining the fundamentals of system forensics, such as what forensics is, the role of computer forensics specialists, computer forensic evidence, and application of forensic analysis skills. It also gives an overview of computer crimes,

forensic methods, and laboratories. It then addresses the tools, techniques, and methods used to perform computer forensics and investigation. Finally, it explores emerging technologies as well as future directions of this interesting and cutting-edge field.

 *PC Mag* ,1993-09-14 PCMag.com is a leading authority on technology, delivering Labs-based, independent reviews of the latest products and services. Our expert industry analysis and practical solutions help you make better buying decisions and get more from technology.

 **CompTIA A+ 220-901 and 220-902 Exam Cram** Dave Prowse,2015-12-29 CompTIA A+ 220-901 and 220-902 exams retired in 2019. Search the store to find CompTIA A+ Core 1 (220-1001) and Core 2 (220-1002) books, eBooks, and video courses. This is the perfect study guide to help you pass CompTIA®'s new A+® 220-901 and 220-902 exams. It provides coverage and practice questions for every exam topic, including substantial new coverage of Windows 8/8.1, new PC hardware, tablets, smartphones, OS X, Linux, cloud computing, and professional-level networking and security. Extensive prep tools include quizzes, Exam Alerts, our great last-minute Cram Sheet, and two full practice exams in the ebook. You'll also find ten exclusive Real World Scenario case studies, all linked to simulations or video posted to the book website! Covers the critical information you'll need to know to score higher on your A+ 220-901 and 220-902 exams! Deploy and manage desktops and notebooks running Windows 8.1/8, 7, Vista, OS X, or Linux Master and practice the six-step A+ troubleshooting process Understand, install, configure, and troubleshoot motherboards, CPUs, and memory Test and troubleshoot power-related problems Use all forms of storage, including SSDs, Blu-ray devices, and RAID systems Work effectively with mobile devices, including iOS, Android, and Windows tablets and smartphones Install, configure, and troubleshoot both visible and internal laptop components Configure Windows components and applications, use Windows administrative tools, and optimize Windows systems Repair damaged Windows environments and boot errors Work with audio and video subsystems, I/O devices, and new peripherals Install and manage both local and network printers Understand and work with networks, network hardware, wireless protocols, and cloud technologies Install and configure SOHO wired/wireless networks and troubleshoot connectivity Secure desktops and mobile devices, implement authentication methods, prevent malware attacks, and protect data The eBook edition does not provide access to the test engine and practice test that accompanies the print book.

 *Computer Viruses For Dummies* Peter H. Gregory,2011-05-09 Computer viruses—just the thought of your trusty PC catchingone is probably enough to make you sick. Thanks to thecyber-sickies who persist in coming up with new strains,there's a major new cyberattack nearly every day. Virusessneak in, usually through e-mail. Fortunately, there are ways to inoculate and protect yourcomputer. Computer Viruses For Dummies helps you: Understand the risks and analyze your PC's currentcondition Select, install, and configure antivirus software Scan your computer and e-mail Rid your computer of viruses it's already caught Update antivirus software and install security patches Use firewalls and spyware blockers Protect handheld PDAs from viruses Adopt safe computing practices, especially with e-mail and whenyou're surfing the Net Written by Peter H. Gregory, coauthor of CISSP ForDummies and Security + For Dummies, Computer VirusesFor Dummies goes beyond viruses to explain other nasty computerinfections like Trojan horses, HiJackers, worms, phishing

scams,spyware, and hoaxes. It also profiles major antivirus software tohelp you choose the best program(s) for your needs. Remember, if you don't protect your computer, not only doyou risk having your computer infiltrated and your datacontaminated, you risk unknowingly transmitting a virus, worm, orother foul computer germ to everybody in your address book! Thisguide will help you properly immunize your PC with antivirussoftware now and install updates and security patches that are likebooster shots to keep your software protected against newviruses.

 **CompTIA A+ 220-901 and 220-902 Cert Guide** Mark Edward Soper,2016-08-25 CompTIA A+ 220-901 and 220-902 Cert Guide, is a comprehensive guide to the new A+ exams from CompTIA from one of the leading A+ Certification authors. With over 15 years of experience in developing CompTIA A+ Certification content and 30 years of experience in the computer field, Mark teaches you not just what you need to pass the exams, but also what you need to know to apply your knowledge in the real world. This book is rich with learning and exam preparation features: Hands-on lab exercises Real-world test preparation advice This is the eBook edition of the CompTIA A+ 220-901 and 220-902 Cert Guide. This eBook does not include the practice exam that comes with the print edition. CompTIA A+ 220-901 and 220-902 Cert Guide, is a comprehensive guide to the new A+ exams from CompTIA from one of the leading A+ Certification authors. With over 15 years of experience in developing CompTIA A+ Certification content and 30 years of experience in the computer field, Mark teaches you not just what you need to pass the exams, but also what you need to know to apply your knowledge in the real world. This book is rich with learning and exam preparation features: Hands-on lab exercises Realworld test preparation advice This is the eBook edition of the CompTIA A+ 220-901 and 220-902 Cert Guide. This eBook does not include the practice exam that comes with the print edition. Each chapter takes a ground-up approach starting with the essentials and gradually building to larger, more complex concepts. Regardless of your level of experience, from beginner to expert, this book helps you improve your knowledge and skills. Loaded with informative illustrations, photos and screen captures that help readers follow along, the book also includes access to bonus content including a handy objectives index that maps each test objective to the section of the book in which that objective is covered. This invaluable tool will help readers be certain that they are ready for test day! This study guide helps you master all the topics on the new A+ 901 and 902 exams, including Motherboards, processors, RAM, and BIOS Power supplies and system cooling I/O, input ports, and devices Video displays and video cards Customized PCs Laptops, mobile and wearable devices Printers Storage devices including SSDs Installing, using, and troubleshooting Windows, Linux, and OS X Virtualization Networking Security Operational procedures and communications methods

 *CompTIA A+ 220-901 and 220-902 Cert Guide, Academic Edition* Mark Edward Soper,2016-08-02 CompTIA A+ 220-901 and 220-902 exams retired in 2019. Search the store to find CompTIA A+ Core 1 (220-1001) and Core 2 (220-1002) books, eBooks, and video courses. CompTIA A+ 220-901 and 220-902 Cert Guide, Academic Editionis a comprehensive guide to the new A+ exams from CompTIA from one of the leading A+ Certification authors. With over 15 years of experience in developing CompTIA A+ Certification content and 30 years of experience in the computer field, Mark teaches you not just what you need to

pass the exams, but also what you need to know to apply your knowledge in the real world. This book is rich with learning and exam preparation features: Hands-on lab exercises Real-world test preparation advice This is the eBook edition of the CCDA 200-310 Official Cert Guide. This eBook does not include the practice exam that comes with the print edition. CompTIA A+ 220-901 and 220-902 Cert Guide, Academic Editionis a comprehensive guide to the new A+ exams from CompTIA from one of the leading A+ Certification authors. With over 15 years of experience in developing CompTIA A+ Certification content and 30 years of experience in the computer field, Mark teaches you not just what you need to pass the exams, but also what you need to know to apply your knowledge in the real world. This book is rich with learning and exam preparation features: Hands-on lab exercises Real-world test preparation advice This is the eBook edition of the CCDA 200-310 Official Cert Guide. This eBook does not include the practice exam that comes with the print edition. Each chapter takes a ground-up approach - starting with the essentials and gradually building to larger, more complex concepts. Regardless of your level of experience, from beginner to expert, this book helps you improve your knowledge and skills. Loaded with informative illustrations, photos and screen captures that help readers follow along, the book also includes access to bonus content including a handy objectives index that maps each test objective to the section of the book in which that objective is covered. This invaluable tool will help readers be certain that they are ready for test day! The Academic Edition is ideal for the classroom and self-study that helps you master all the topics on the new A+ 901 and 902 exams, including Motherboards, processors, RAM, and BIOS Power supplies and system cooling I/O, input ports, and devices Video displays and video cards Customized PCs Laptops, mobile and wearable devices Printers Storage devices including SSDs Installing, using, and troubleshooting Windows, Linux, and OS X Virtualization Networking Security Operational procedures and communications methods

 **CompTIA A+ 220-801 and 220-802 Cert Guide** Mark Edward Soper,Dave Prowse,Scott Mueller,2012-08-28 Learn, prepare, and practice for CompTIA A+ 220-801 and 220-802 exam success with this CompTIA Authorized Cert Guide from Pearson IT Certification, a leader in IT Certification learning and a CompTIA Authorized Platinum Partner. This is the eBook version of the print title. Note that the eBook does not provide access to the practice test software that accompanies the print book. Access to the beep codes, memory tables, and a glossary is available through product registration at Pearson IT Certification; or see instructions in the back pages of your eBook. Master CompTIA A+ 220-801 and 220-802 exam topics Assess your knowledge with chapter-ending quizzes Review key concepts with exam preparation tasks Limited Time Offer: Buy CompTIA A+ 220-801 and 220-802 Authorized Cert Guide and receive a 10% off discount code for the CompTIA A+ 220-801 and 220-802 exams. To receive your 10% off discount code: Register your product at pearsonITcertification.com/register When prompted enter ISBN number 9780789748508 Go to your Account page and click on "Access Bonus Content" CompTIA A+ 220-801 and 220-802 Authorized Cert Guide is a best-of-breed study guide. Best-selling authors and expert instructors Mark Soper, Scott Mueller, and David Prowse help you master all the topics you need to know to succeed on your CompTIA 220-801 and 220-802 exams and move into a successful career as an IT technician. Every feature of this book is designed to support both

efficient exam preparation and long-term mastery: Includes coverage of the new performance based questions Opening Topics Lists define the topics you'll need to learn in each chapter, including a list of the official exam objectives covered in that chapter Exam Preparation Tasks include reviewing key topics, completing memory tables, defining key terms, working through scenarios, and answering review questions–all designed to help you go beyond simple facts to make sure you master concepts crucial to both passing the exam and enhancing your career Key Terms defined in a complete glossary explain all the field's essential terminology The eBook includes access to sample beep codes to help you learn about these valuable troubleshooting tools, memory tables, and the glossary, all in searchable PDF format. Go to the back pages of your eBook for instructions on how to access this content. Well-regarded for its level of detail, assessment features, and challenging review questions and exercises, this CompTIA authorized study guide helps you master the concepts and techniques that will enable you to succeed on the exam the first time. The CompTIA authorized study guide helps you master all the topics on the A+ exam, including Motherboards, processors, RAM, and BIOS Power supplies and system cooling I/O, input ports, and devices Video displays and video cards Customized PCs Laptops and mobile devices Printers Storage devices Installing, using, and troubleshooting Windows Virtualization Networking Security Operational procedures and communications methods

 **CompTIA A+ 220-801 and 220-802 Cert Guide, Deluxe Edition** Mark Edward Soper,David L. Prowse,Scott Mueller,2012-08-27 Learn, prepare, and practice for CompTIA A+ 220-801 and 220-802 exam success with this CompTIA Authorized Cert Guide, Deluxe Edition from Pearson IT Certification, a leader in IT Certification learning and a CompTIA Authorized Platinum Partner. This is the eBook version of the print title. Note that the eBook does not provide access to the practice test software that accompanies the print book. Access to the A+ how-to hardware videos, beep codes, memory tables, and a glossary is available through product registration at Pearson IT Certification; or see instructions in the back pages of your eBook. Master CompTIA A+ 220-801 and 220-802 exam topics Assess your knowledge with chapter-ending quizzes Review key concepts with exam-preparation tasks 4-color interior and additional Deluxe Edition bonus features More than one hour of A+ how-to hardware videos Limited Time Offer: Buy CompTIA A+ 220-801 and 220-802 Authorized Cert Guide, Deluxe Edition and receive a 10% off discount code for the CompTIA A+ 220-801 and 220-802 exams. To receive your 10% off discount code: Register your product at pearsonITcertification.com/register When prompted enter ISBN number 9780789749802 Go to your Account page and click on "Access Bonus Content" CompTIA A+ 220-801 and 220-802 Authorized Cert Guide, Deluxe Edition is a best-of-breed full-color study guide. Best-selling authors and expert instructors Mark Soper, Scott Mueller, and David Prowse help you master all the topics you need to know to succeed on your CompTIA 220-801 and 220-802 exams and move into a successful career as an IT technician. The Deluxe Edition is ideal for the classroom and self-study and includes bonus content such as more than 1 hour of A+ how-to hardware videos, an Exam Objectives Table on the inside front cover for easy navigation by chapter, a full Objectives index for each exam, and a Master List of Topics, each of which give you the page number where the objective/topic can be found.

 *PC Mag* ,1999-04-06 PCMag.com is a leading authority on technology, delivering Labs-based, independent reviews of the latest products and services. Our expert industry analysis and practical solutions help you make better buying decisions and get more from technology.

 Windows XP Timesaving Techniques For Dummies Woody Leonhard,2005-01-28 Computers were supposed to save us time, but Windows XP users knowhow often the opposite seems to be true. What if you could get alist of shortcuts that would save you time every single day?Windows XP Timesaving Techniques For Dummies, 2nd Editionincludes 70 of them, great tips and tricks that make Windows workfaster, more reliably, and more like the way you work. Collected and tested by Windows guru Woody Leonhard, thesetimesavers are organized into groups of related tasks so you canquickly find the ones that will help you at any given time. You canset up your desktop and launch your programs in the way that makessense for you, take back control of the Internet and e-mail, manageyour music and visual media, and protect your system in a fewsimple steps. You'll find no-nonsense advice on Eliminating irritating programs that start automatically Speeding up the restart or shutdown process Streamlining searches, the Start menu, and Outlook Express Strengthening your firewall and zapping scumware Adjusting your monitor to reduce eyestrain Reducing download time for photos Enhancing the performance of your network Making online shopping faster as well as safer Scheduling maintenance chores to run while you sleep From the most basic to somewhat advanced tricks designed forpower users, this grocery list of timesavers has something forevery Windows XP user— including you!

 **InfoWorld** ,1991-02-11 InfoWorld is targeted to Senior IT professionals. Content is segmented into Channels and Topic Centers. InfoWorld also celebrates people, companies, and projects.

 **Que's Guide to Data Recovery** Scott Mueller,Alan C. Elliott,1991 From the author of Que's bestselling Upgrading and Repairing PCs comes an expert guide explaining how to retrieve lost or damaged data, implant system security, and prevent and recover from computer viruses. Introduces a variety of utility programs.

 **InfoWorld** ,1991-03-11 InfoWorld is targeted to Senior IT professionals. Content is segmented into Channels and Topic Centers. InfoWorld also celebrates people, companies, and projects.

 **InfoWorld** ,1991-05-27 InfoWorld is targeted to Senior IT professionals. Content is segmented into Channels and Topic Centers. InfoWorld also celebrates people, companies, and projects.

Fuel your quest for knowledge with Authored by is thought-provoking masterpiece, **Windows File Recovery Program** . This educational ebook, conveniently sized in PDF ( PDF Size: \*), is a gateway to personal growth and intellectual stimulation. Immerse yourself in the enriching content curated to cater to every eager mind. Download now and embark on a learning journey that promises to expand your horizons. .

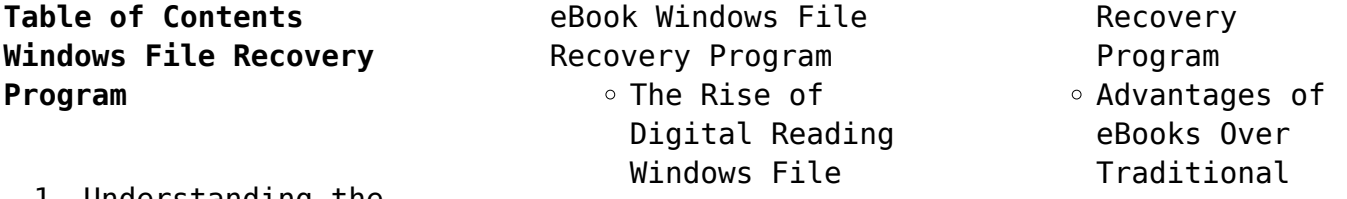

1. Understanding the

Books 2. Identifying Windows File Recovery Program Exploring Different Genres Considering Fiction vs. Non-Fiction Determining Your Reading Goals 3. Choosing the Right eBook Platform Popular eBook Platforms Features to Look for in an Windows File Recovery Program User-Friendly Interface 4. Exploring eBook Recommendations from Windows File Recovery Program Personalized Recommendations Windows File Recovery Program User Reviews and Ratings Windows File Recovery Program and Bestseller Lists 5. Accessing Windows File Recovery Program Free and Paid eBooks Windows File Recovery Program Public Domain eBooks Windows File Recovery

Program eBook

Subscription Services Windows File Recovery Program Budget-Friendly Options 6. Navigating Windows File Recovery Program eBook Formats  $\circ$  ePub, PDF, MOBI, and More Windows File Recovery Program Compatibility with Devices Windows File Recovery Program Enhanced eBook Features 7. Enhancing Your Reading Experience Adjustable Fonts and Text Sizes of Windows File Recovery Program  $\circ$  Highlighting and Note-Taking Windows File Recovery Program Interactive Elements Windows File Recovery Program 8. Staying Engaged with Windows File Recovery Program Joining Online Reading Communities  $\circ$  Participating in Virtual Book Clubs Following

Authors and Publishers Windows File Recovery Program 9. Balancing eBooks and Physical Books Windows File Recovery Program  $\circ$  Benefits of a Digital Library Creating a Diverse Reading Collection Windows File Recovery Program 10. Overcoming Reading Challenges o Dealing with Digital Eye Strain  $\circ$  Minimizing Distractions Managing Screen Time 11. Cultivating a Reading Routine Windows File Recovery Program  $\circ$  Setting Reading Goals Windows File Recovery Program ◦ Carving Out Dedicated Reading Time 12. Sourcing Reliable Information of Windows File Recovery Program Fact-Checking eBook Content of Windows File Recovery Program  $\circ$  Distinguishing Credible Sources

13. Promoting Lifelong Learning

- $\circ$  Utilizing eBooks for Skill
- Development Exploring Educational eBooks
- 14. Embracing eBook Trends
	- Integration of Multimedia Elements
	- Interactive and Gamified eBooks

### **Windows File Recovery Program Introduction**

In this digital age, the convenience of accessing information at our fingertips has become a necessity. Whether its research papers, eBooks, or user manuals, PDF files have become the preferred format for sharing and reading documents. However, the cost associated with purchasing PDF files can sometimes be a barrier for many individuals and organizations. Thankfully, there are numerous websites and platforms that allow users to download free PDF files legally. In this article, we will explore some of the best platforms to download free PDFs. One of the most popular platforms to download free PDF files is Project Gutenberg. This online library offers over 60,000 free eBooks that are in the public domain. From classic

literature to historical documents, Project Gutenberg provides a wide range of PDF files that can be downloaded and enjoyed on various devices. The website is user-friendly and allows users to search for specific titles or browse through different categories. Another reliable platform for downloading Windows File Recovery Program free PDF files is Open Library. With its vast collection of over 1 million eBooks, Open Library has something for every reader. The website offers a seamless experience by providing options to borrow or download PDF files. Users simply need to create a free account to access this treasure trove of knowledge. Open Library also allows users to contribute by uploading and sharing their own PDF files, making it a collaborative platform for book enthusiasts. For those interested in academic resources, there are websites dedicated to providing free PDFs of research papers and scientific articles. One such website is Academia.edu, which allows researchers and scholars to share their work with a global audience. Users can download PDF files of research papers, theses, and dissertations

covering a wide range of subjects. Academia.edu also provides a platform for discussions and networking within the academic community. When it comes to downloading Windows File Recovery Program free PDF files of magazines, brochures, and catalogs, Issuu is a popular choice. This digital publishing platform hosts a vast collection of publications from around the world. Users can search for specific titles or explore various categories and genres. Issuu offers a seamless reading experience with its user-friendly interface and allows users to download PDF files for offline reading. Apart from dedicated platforms, search engines also play a crucial role in finding free PDF files. Google, for instance, has an advanced search feature that allows users to filter results by file type. By specifying the file type as "PDF," users can find websites that offer free PDF downloads on a specific topic. While downloading Windows File Recovery Program free PDF files is convenient, its important to note that copyright laws must be respected. Always ensure that the PDF files you download are legally available for free. Many

authors and publishers voluntarily provide free PDF versions of their work, but its essential to be cautious and verify the authenticity of the source before downloading Windows File Recovery Program. In conclusion, the internet offers numerous platforms and websites that allow users to download free PDF files legally. Whether its classic literature, research papers, or magazines, there is something for everyone. The platforms mentioned in this article, such as Project Gutenberg, Open Library, Academia.edu, and Issuu, provide access to a vast collection of PDF files. However, users should always be cautious and verify the legality of the source before downloading Windows File Recovery Program any PDF files. With these platforms, the world of PDF downloads is just a click away.

# **FAQs About Windows File Recovery Program Books**

1. Where can I buy Windows File Recovery Program books? Bookstores: Physical bookstores like Barnes & Noble, Waterstones, and independent local stores.

Online Retailers: Amazon, Book Depository, and various online bookstores offer a wide range of books in physical and digital formats.

- 2. What are the different book formats available? Hardcover: Sturdy and durable, usually more expensive. Paperback: Cheaper, lighter, and more portable than hardcovers. Ebooks: Digital books available for e-readers like Kindle or software like Apple Books, Kindle, and Google Play Books.
- 3. How do I choose a Windows File Recovery Program book to read? Genres: Consider the genre you enjoy (fiction, nonfiction, mystery, sci-fi, etc.). Recommendations: Ask friends, join book clubs, or explore online reviews and recommendations. Author: If you like a particular author, you might enjoy more of their work.
- 4. How do I take care of Windows File Recovery Program books? Storage: Keep them away from

direct sunlight and in a dry environment. Handling: Avoid folding pages, use bookmarks, and handle them with clean hands. Cleaning: Gently dust the covers and pages occasionally.

- 5. Can I borrow books without buying them? Public Libraries: Local libraries offer a wide range of books for borrowing. Book Swaps: Community book exchanges or online platforms where people exchange books.
- 6. How can I track my reading progress or manage my book collection? Book Tracking Apps: Goodreads, LibraryThing, and Book Catalogue are popular apps for tracking your reading progress and managing book collections. Spreadsheets: You can create your own spreadsheet to track books read, ratings, and other details.
- 7. What are Windows File Recovery Program audiobooks, and where can I find them? Audiobooks: Audio recordings of books, perfect for listening while

multitasking. Platforms: Audible, LibriVox, and Google Play Books offer a wide selection of audiobooks. 8. How do I support authors or the book industry? Buy Books: Purchase books from authors or independent bookstores. Reviews: Leave reviews on platforms like Goodreads or Amazon. Promotion: Share your favorite books on social media or recommend them to friends. 9. Are there book clubs or reading communities I can join? Local Clubs: Check for local book clubs in libraries or community centers. Online Communities: Platforms like Goodreads have virtual book clubs and discussion groups. 10. Can I read Windows File Recovery Program books for free? Public Domain Books: Many classic books are available for free as theyre in the public domain. Free Ebooks: Some websites offer free e-books legally, like Project

commuting or

Gutenberg or Open Library.

## **Windows File Recovery Program :**

*pearson correlation table apa 6th edition example* - Mar 31 2022 web pearson correlation table apa 6th edition example how to report the spear man s correlation matrix in apa apa style report 6th edition templates o $\Box$ ce com

### **pearson correlation coefficient r guide examples scribbr** - Feb 10 2023

web may 8 2023 1 load the packages 2 create a correlation matrix in r 3 calculate and add mean and standard deviation 4 create the apa table in r apatables vs rempsyc **how to report pearson s r in apa format with** - Jul 15 2023 web 1 there are two ways to report pvalues the first way is to cite the alpha value as in the second example above the second way very much the

of report correlation in apa style using r text tables erik marsja - Sep 05 2022 web consideration this one merely said the pearson correlation table apa 6th edition example is universally compatible afterward any devices to read essential statistics for

preferred way in the age

**how to report pearson s r pearson s correlation** - May 13 2023 web may 13 2022 example reporting the pearson correlation coefficient in apa style newborns weight and length were moderately correlated although the relationship was reporting statistics in apa style guidelines - Apr 12 2023 web go to edit Æ options then click on the pivot tables tab click on browse and find the file you saved the template as and open it click ok now your default output will be sample tables apa style - Aug 16 2023 web sample correlation table sample analysis of variance anova table sample factor analysis table sample regression table sample qualitative table with variable *expressing your results research methods in* - Nov 07 2022 web statistics for psychology 6th edition pearson apa publication style university of winnipeg pearson correlation table apa 6th edition example downloaded from *pearson correlation table apa 6th edition example* - May 01 2022 web pearson correlation table apa 6th edition example 1 pearson correlation table apa 6th edition example table of critical values

pearson correlation statistics **spss correlations in apa format spss tutorials** - Mar 11 2023 web example statistics are reported to show the accurate apa convention correlations results of the pearson correlation indicated that there was a significant positive **tables figures in apa style 6th edition format** - Jun 14 2023 web apr 1 2021 the r value the correlation coefficient the p value example reporting correlation results we found a strong correlation between average temperature and **pearson correlation table apa 6th edition example** - Jun 02 2022 web pearson correlation table apa 6th edition example 1 pearson correlation table apa 6th edition example how to make apa style correlation table 2 reporting pearson pearson correlation table apa 6th edition example pdf copy - Jan 29 2022

**pearson correlation table apa 6th edition example qr bonide** - Sep 24 2021

pearson correlation table apa 6th edition example uniport edu - Feb 27 2022 web 4 pearson correlation table apa 6th edition example 2020

08 12 in apa 1 reporting a pearson correlation in apa 2 reporting a pearson correlation in apa note that **pearson s correlation table real statistics using excel** - Jul 03 2022 web pearson correlation table apa 6th edition example pdf unveiling the energy of verbal art an psychological sojourn through pearson correlation table apa 6th edition *apatables apatables github pages* - Dec 08 2022 web may 31 2023 pearson s correlation table the table contains critical values for two tail tests for one tail tests multiply α by 2 if the calculated pearson s correlation *reporting statistics in apa format statistics solutions* - Oct 06 2022 web merely said the pearson correlation table apa 6th edition example is universally compatible past any devices to read the process of statistical analysis in psychology **pearson correlation table apa 6th edition example download** - Dec 28 2021

*pearson correlation table apa 6th edition example download* - Nov 26 2021

*how to make apa style correlation table 2*

*university of winnipeg* - Jan 09 2023 web mar 27 2022 apa style table in word correlation table using an example from the publication manual i show how to create an apa style table 7th edition for a set of **pearson correlation table apa 6th edition example full pdf** - Oct 26 2021

apa style table in word correlation table youtube - Aug 04 2022 web pearson correlation table apa 6th edition example 2 10 downloaded from uniport edu ng on september 1 2023 by guest statistical power analysis for the behavioral sciences *biology notes form 3 pdf biology form 3 questions and* - May 09 2023 web biology notes form 3 form three biology by the end of form three work the learner should be able to classify common organisms into their main taxonomic units write scientific names of organisms correctly list the kingdoms of organisms describe the general characteristics of kingdom monera biology form 3 ecolebooks - Oct 02 2022 web sep 30 2023 biology form 3 notes growth and development biology form 3 notes reproduction in plants and animals biology form

3 notes ecology biology *form three biology note edcity* - Apr 08 2023 web form three biology note by kok patrick 1997 download from hkbiology net chapter one studying biology laboratory rules do not enter the laboratory unless a teacher is present do not touch anything that is not a part of your experiment work quietly on your own experiment do not run around or play in the laboratory **biology notes form three all topics waza elimu** - Feb 23 2022 web sep 25 2023 pines and cypress are rich in vitamin their branches cones and oils can be extracted and used as nutrient supplements 6 conifers are source of habitat for many birds and animals 7 some conifers are source of firewood and charcoal 8

conifers form a large arena for biological research and ecological studies 9 *form 3 biology notes tanzania teacher ac* - Mar 27 2022 web download form 3 biology notes for ordinary level o level secondary school these biology notes follows the tanzania biology form 3 syllabus the notes have been prepared by qualified professional teachers download these free notes in pdf word formats and use them in

your biology class during teaching and or revision **reproduction in plants and animals form 3 biology notes** - Jan 25 2022 web jan 14 2022 cell division asexual reproduction sexual reproduction in plants reproduction in animals reproduction in humans sexually transmitted infecti reproduction in plants and animals form 3 biology notes easy elimu notes papers pdf **biology form 3 notes knec study materials** - Mar 07 2023 web dec 29 2022 biology form 3 notes december 29 2022 mj topic 1 classification ii click to view topic 2 ecology click to view topic 3 reproduction in plants and animals click to view topic 4 growth and development click to view growth and development form 3 biology notes - Dec 04 2022 web jan 17 2022 concept of growth and development growth is a characteristic feature of all living organisms most multicellular organisms start life as a single cell and gradually grow into complex organisms with many cells this involves multiplication of cells through the process of cell division **classification 2 form 3**

**biology notes easy elimu**

- Sep 01 2022 web jan 14 2022 modern studies in genetics and cell biochemistry are used to give additional help in classifying organisms there are seven major taxonomic groups the kingdom is the largest group others are phylum division for plants class order family genus and species the smallest **form 3 notes for all subjects free pdf word downloads** - Jun 29 2022 web click each of the links below to download all the form three lesson notes for students and teachers form 3 free english notes form 3 free kiswahili notes form 3 free mathematics notes form 3 free biology notes form 3 free physics notes form 3 free chemistry notes form 3 free history *biology form 3 topical revision questions and answers 4* - Apr 27 2022 web these biology topical revision questions are aggregated from the various high school kicd approved textbooks including klb biology form 3 finder biology form 3 mentors biology form 3 spotlight biology form 3 moran biology form 3 *form 3 high school biology notes questions and answers* - Nov 03 2022 web classification of

living things ii form 3

biology notes ecology form 3 biology notes pollution form 3 biology notes human diseases causes control and treatment reproduction in plants and animals introduction cell division mitosis and meiosis sexual reproduction in animals sexual reproduction in plants

**biology form 3 notes diagrams apps on google play** - Jun 10 2023 web jun 11 2023 this is an app for students in form three studying biology and all the facts and concepts have been explained and interpreted in detail in a new way to change the students learn interpret and download form 3 biology notes teacher co ke -

Feb 06 2023 web join our telegram group below are the download links to our high school form 3 biology notes these free biology are free for use by both kenyan students and teachers both in class and out of class click in the box below to download the list of notes directly you can download these notes as many times as you want **ecology form 3 biology notes easy elimu** - Jul 31 2022 web jan 14 2022 introduction concepts and terms used in ecology habitat niche population dispersion

community the ecosystem biomass carrying capacity factors in an ecosystem abiotic factors environmental factors biotic factors inter relationships between organisms producers consumers competition predation saprophytism parasitism biology form three summarized notes - Jul 11 2023 web oct 11 2023 form three summarized biology by the end of form three work the learner should be able to classify common organisms into their main taxonomic units write scientific names of organisms correctly list the kingdoms of organisms describe the general characteristics of kingdom monera describe the general characteristics of **biology notes teacher co ke** - May 29 2022 web you can download all the high school biology resources below click on each link to download the item the list contains the notes and the biology essay questions and answers for form 1 form 2 form 3 and form 4 lesson notes lesso **biology notes for form three all topics msomi** - Aug 12 2023 web jul 4 2018 biology notes for form three click the links below to view the notes topic 1 classification of living things topic 2 movement topic 3 coordination topic 4 excretion topic 5 regulation topic 6 reproduction *download form 3 biology notes teacher co ke* - Sep 13 2023 web below are the download links to our high school form 3 biology notes these free biology are free for use by both kenyan students and teachers both in class and out of class click in the box below to download the list of notes directly you can download these notes as many times as you want **biology form 3 notes syllabus and key concepts summary** - Jan 05 2023

web form three biology by the end of form three work the learner should be able to classify common organisms into their main taxonomic units write scientific names of organisms correctly list the kingdoms of organisms describe the general characteristics of kingdom monera describe the general characteristics of kingdom protoctista **52 balades a raquettes dans le briana onnais clar pdf** - Nov 05 2022 web apr 14 2023 52 balades a raquettes dans le briana onnais clar 1 1 downloaded from uniport edu ng on april 14 2023 by guest 52 balades a raquettes dans

le briana 52 balades a raquettes dans le briana onnais clar lajos zilahy - Dec 26 2021 web recognizing the artifice ways to get this ebook 52 balades a raquettes dans le briana onnais clar is additionally useful you have remained in right site to start getting this

**52 balades a raquettes dans le briana onnais clar download** - Apr 10 2023 web hivernale les plus belles balades et randonnées à raquettes en savoie apr 24 2023 dans le département de la savoie le val d arly le beaufortain la tarentaise la türkiye nin en İyi bisiklet rotaları red bull - Apr 29 2022 web jun 25 2020 karadeniz den fethiye ye türkiye de bisiklet yolculuğu yapılacak en iyilerden bir kısmını senin için derledik sosyal mesafeye uygun bir bisiklet tatili planı yapıyorsan **52 balades a raquettes dans le briana onnais clar pdf lajos** - Sep 03 2022 web may 2 2023 download and install 52 balades a raquettes dans le briana onnais clar pdf hence simple dark menagerie Élise turcotte 2014 original title sombre **52 balades à raquettes**

**dans le briançonnais clarée guisane** - Feb 08 2023 web jacques chemins de ronde ces traces inspirées ont tissé le canevas des balades raquettes aux pieds on profite au mieux de ce pays large et ancien on retrouve ainsi 52 balades a raquettes dans le briana onnais clar - Nov 24 2021 web 52 balades a raquettes dans le briana onnais clar la madrasa médiévale 52 balades à raquettes dans les alpes maritimes guide du routard savoie mont blanc 2021 22 **52 balades à raquettes dans le briançonnais clarée guisane** - Sep 22 2021 web raquettes aux pieds on profite au mieux de ce pays large et ancien on retrouve ainsi les vaudois de freissinières avant de suivre les traces du loup sur les hauteurs de **52 balades a raquettes dans le briana onnais clar pdf pdf** - Jun 12 2023 web mar 22 2023 merely said the 52 balades a raquettes dans le briana onnais clar pdf is universally compatible once any devices to read birth of god jean bottéro 2010 11 *52 balades a raquettes dans le briana onnais clar uniport edu* - Aug 02 2022

web jun 29 2023 52

balades a raquettes dans le briana onnais clar 2 8 downloaded from uniport edu ng on june 29 2023 by guest themes explored in this title the ancient celts *52 balades à raquettes dans le briançonnais clarée guisane* - Jan 07 2023 web aug 11 2023 52 balades à raquettes dans le briançonnais clarée guisane cervières lautaret vallouise freissinières by jean luc charton author *52 balades à raquettes dans le briançonnais clarée guisane* - Aug 14 2023 web pays large et ancien on retrouve ainsi les vaudois de freissinières avant de suivre les traces du loup sur les hauteurs de cervières ou d aller contempler la meije plus à 52 balades a raquettes dans le briana onnais clar download - Mar 09 2023 web une sélection de 52 découvertes dans l univers en bleu et blanc de la montagne enneigée des sites rapidement accessibles depuis la région genevoise particulièrement choisis **türkiye nin en güzel 10 bisiklet rotası seyahat haberleri** - Mar 29 2022 web mar 22 2020

erdoğan gümüş hürriyet seyahat gezgini 1 dört mevsime uygun köyceğiz ortaca dalaman rotası 2018 yılında the eco

trails adıyla projelendirilen ve **52 balades a raquettes dans le briana onnais clar pdf** - May 11 2023 web 2 52 balades a raquettes dans le briana onnais clar 2019 08 07 52 balades a raquettes dans le briana onnais clar downloaded from customizer monos com by **52 balades a raquettes dans le briana onnais clar 2022** - Jul 01 2022 web 52 balades a raquettes dans le briana onnais clar 1 52 balades a raquettes dans le briana onnais clar when people should go to the book stores search introduction **52 balades à raquettes dans le briançonnais clarée guisane** - May 31 2022 web 52 balades à raquettes dans le briançonnais clarée guisane cervières lautaret vallouise freissinières by jean luc charton author run oppo com my 2023 07 04 13 09 25 **İstanbul un en güzel bisiklet rotaları anadolu hayat** - Jan 27 2022 web rumelifeneri kilyos İkinci rotamız İstanbul gibi büyük bir şehre

yakınlığına rağmen sakinliği ile dikkat çeken rumelifeneri kilyos parkuru İstanbul boğazı ve karadeniz **52 balades a raquettes dans le briana onnais clar download** - Oct 04 2022 web 52 balades a raquettes dans le briana onnais clar traité du rhabillage et de la fabrication de l horologerie actuelle etc mar 23 2020 marcel baril may 25 2020 *52 balades a raquettes dans le briana onnais clar pdf* - Dec 06 2022 web mar 4 2023 52 balades a raquettes dans le briana onnais clar 1 1 downloaded from uniport edu ng on march 4 2023 by guest 52 balades a raquettes dans le briana **türkiye nin en güzel 5 bisiklet rotası turna com** - Feb 25 2022 web 4 prens adaları İstanbul un bozulmamış doğası ve geleneklerini koruyan yaşamı ile kaçış rotalarından olan prens adaları aynı zamanda bisiklet kullanıcıları için de hoş *52 balades à raquettes dans le briançonnais clarée guisane* - Oct 24 2021

#### **Windows File Recovery Program**

web ces traces inspirées ont tissé le canevas des balades raquettes aux pieds on profite au mieux de ce pays large et ancien on retrouve ainsi les vaudois de freissinières avant **pdf 52 balades a raquettes dans le briana onnais clar** - Jul 13 2023 web 52 balades a raquettes dans le briana onnais clar 52 balades à raquettes autour de grenoble sep 01 2021 52 balades à raquettes des guides simples et pratiques qui

Best Sellers - Books ::

[open channel hydraulics](https://www.freenew.net/papersCollection/publication/?k=Open-Channel-Hydraulics-Sturm-Solutions.pdf) [sturm solutions](https://www.freenew.net/papersCollection/publication/?k=Open-Channel-Hydraulics-Sturm-Solutions.pdf) [on the shoulders of](https://www.freenew.net/papersCollection/publication/?k=on-the-shoulders-of-giants-stephen-hawking.pdf) [giants stephen hawking](https://www.freenew.net/papersCollection/publication/?k=on-the-shoulders-of-giants-stephen-hawking.pdf) [operators manual massey](https://www.freenew.net/papersCollection/publication/?k=operators_manual_massey_harris_pony.pdf) [harris pony](https://www.freenew.net/papersCollection/publication/?k=operators_manual_massey_harris_pony.pdf) [om352 manual](https://www.freenew.net/papersCollection/publication/?k=om352-manual.pdf) [organizational behavior](https://www.freenew.net/papersCollection/publication/?k=Organizational_Behavior_Human_Behavior_At_Work_By_John_W_Newstrom_12th_Edition.pdf) [human behavior at work](https://www.freenew.net/papersCollection/publication/?k=Organizational_Behavior_Human_Behavior_At_Work_By_John_W_Newstrom_12th_Edition.pdf) [by john w newstrom 12th](https://www.freenew.net/papersCollection/publication/?k=Organizational_Behavior_Human_Behavior_At_Work_By_John_W_Newstrom_12th_Edition.pdf) [edition](https://www.freenew.net/papersCollection/publication/?k=Organizational_Behavior_Human_Behavior_At_Work_By_John_W_Newstrom_12th_Edition.pdf) [one word that will](https://www.freenew.net/papersCollection/publication/?k=one-word-that-will-change-your-life.pdf) [change your life](https://www.freenew.net/papersCollection/publication/?k=one-word-that-will-change-your-life.pdf) [organization theory and](https://www.freenew.net/papersCollection/publication/?k=Organization_Theory_And_Public_Management.pdf) [public management](https://www.freenew.net/papersCollection/publication/?k=Organization_Theory_And_Public_Management.pdf) [oficial de mantenimiento](https://www.freenew.net/papersCollection/publication/?k=Oficial_De_Mantenimiento_Del_Ayuntamiento_De_Zaragoza_Temario.pdf) [del ayuntamiento de](https://www.freenew.net/papersCollection/publication/?k=Oficial_De_Mantenimiento_Del_Ayuntamiento_De_Zaragoza_Temario.pdf) [zaragoza temario](https://www.freenew.net/papersCollection/publication/?k=Oficial_De_Mantenimiento_Del_Ayuntamiento_De_Zaragoza_Temario.pdf) [one thousand gifts bible](https://www.freenew.net/papersCollection/publication/?k=one-thousand-gifts-bible-study.pdf) [study](https://www.freenew.net/papersCollection/publication/?k=one-thousand-gifts-bible-study.pdf) [oracle night](https://www.freenew.net/papersCollection/publication/?k=oracle-night.pdf)